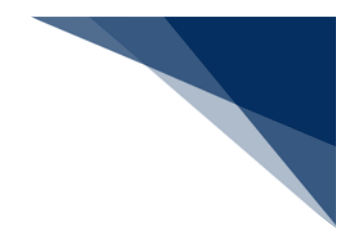

## 1.2.2 呼び出しフロー

(1) WebNACCSの呼び出しについて

パッケージソフトで登録した情報をWebNACCSで呼び出す、WebNACCSで登録した 情報をWebNACCSで呼び出す際のフローを説明します(申請等呼出で可能な呼び出しを示 しています)。

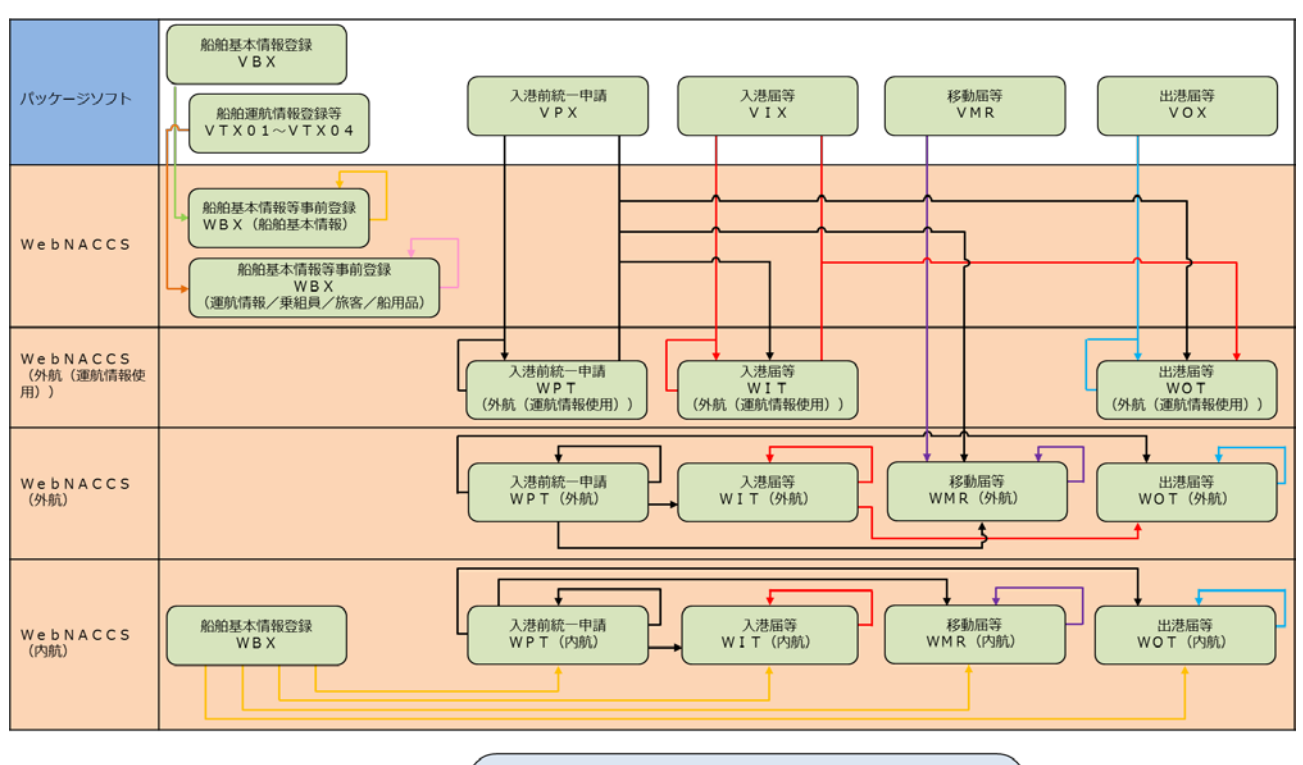

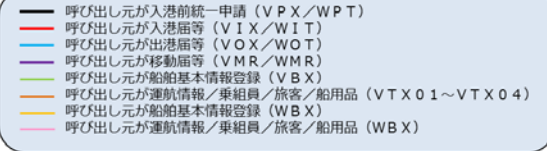

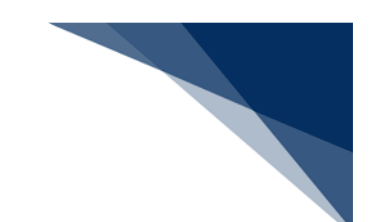

## (2) パッケージソフトの呼び出しについて

WebNACCSで登録した情報をパッケージソフトに呼び出す、パッケージソフトで登録した 情報をパッケージソフトで呼び出す際のフローを説明します。

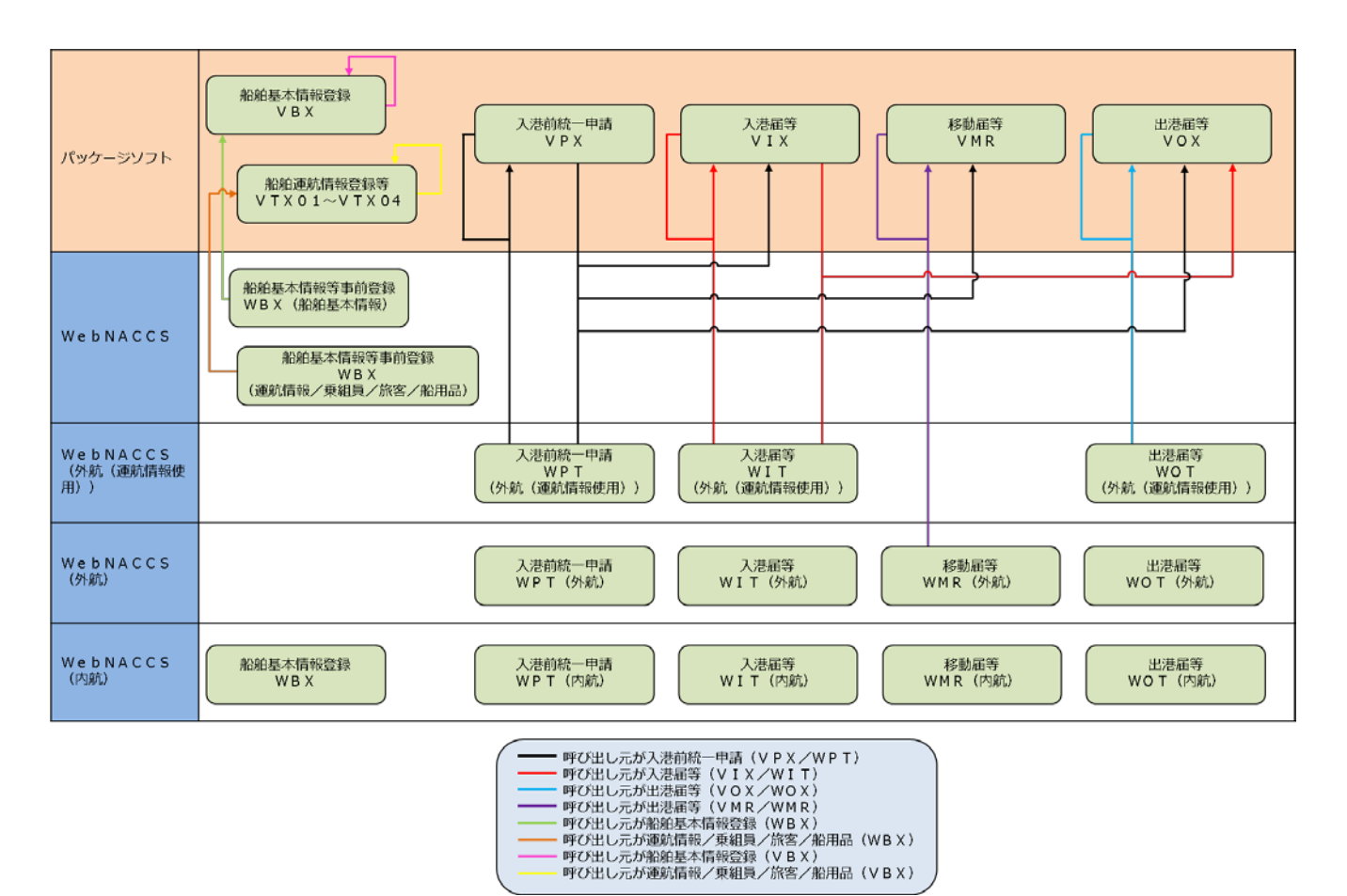